# **Table Filter and Charts 6.0.0**

### New in this release:

#### Added quick inline filtration in table headers in the page view mode:

- You can filter columns just in one click by hovering over a column header
- You don't need to select the filter type and date format because the app detects them automatically
- You can filter tables without inserting the macro

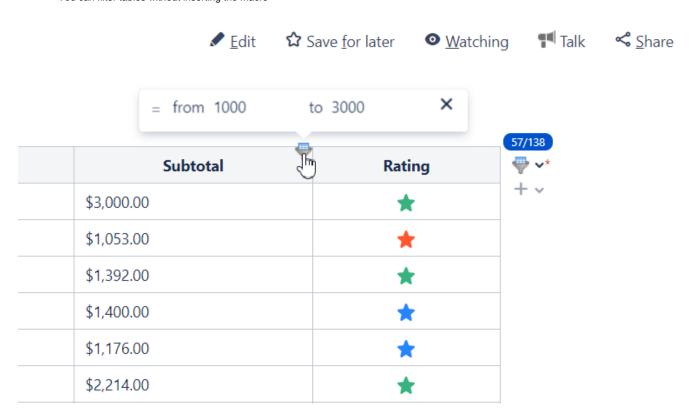

#### See also in this release:

- Added the ability to set character encoding in the Table from CSV macro manually
- Added the ability to refresh the Jira Issues macro within the Table Transformer macro

## Fixed in this release

• Resolved the issue with the USING function in the Table Transformer macro